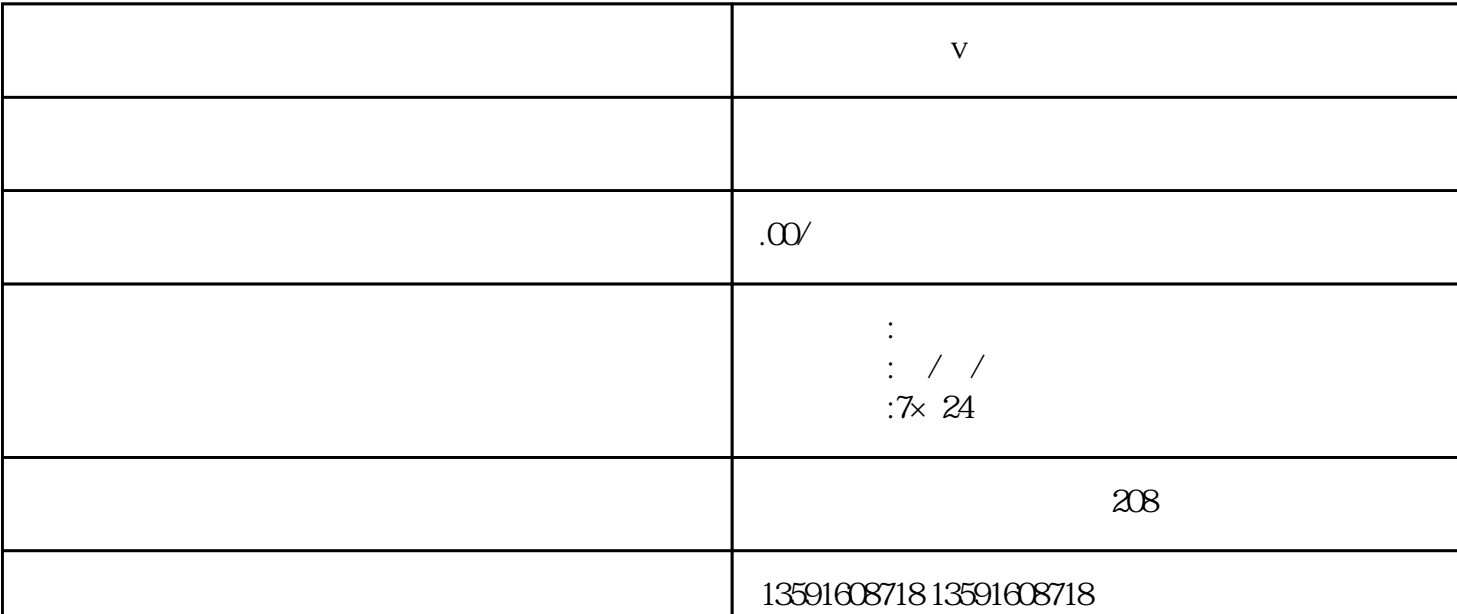

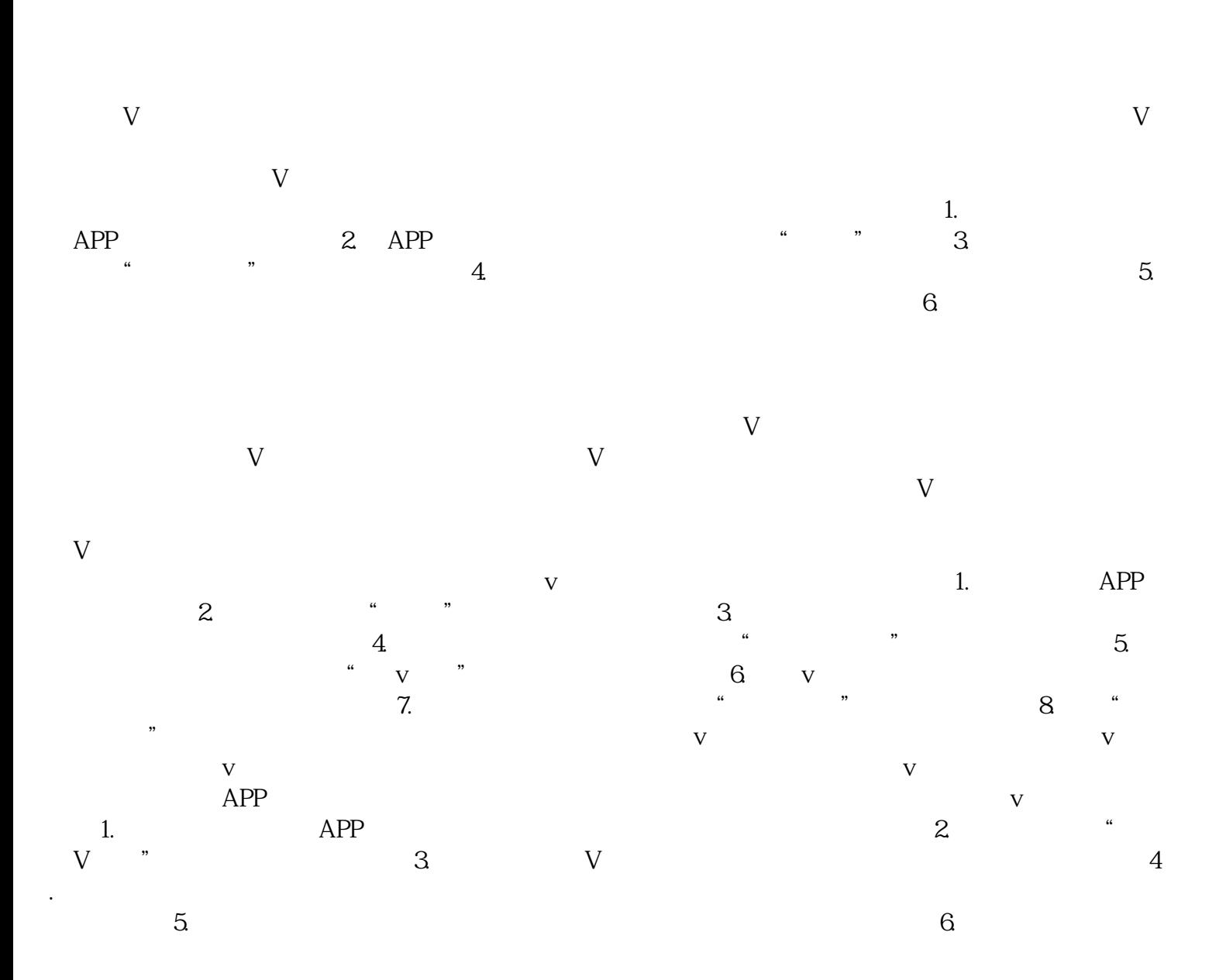

 $\mathbf V$  $\overline{\mathsf{V}}$  $\tilde{z}$  $\overline{\mathsf{V}}$  $\mathbf v$ 

 $\overline{\mathbf{V}}$ 

 $\mathbf v$